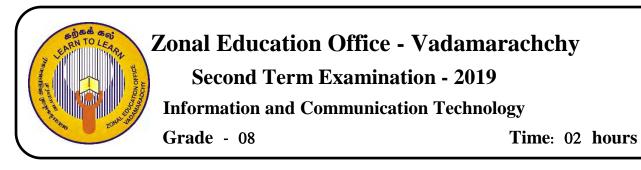

## Part I

| 1. \                                                                 | Which of the following   | is considered as the ma | ain memory of the       | e computer?            |
|----------------------------------------------------------------------|--------------------------|-------------------------|-------------------------|------------------------|
|                                                                      | 1. Read Only Memory      |                         | 2. Random Access Memory |                        |
|                                                                      | 3. Central Processin     | g Unit                  | 4. Cache Memo           | ory                    |
| 2. Tł                                                                | ne technology used in th | ne second generation is | 5                       |                        |
|                                                                      | 1. Vacuum tube           | 2. Microprocessor       | 3. IC                   | 4. Transistor          |
| 3 .Tł                                                                | ne smallest unit used in | the computer to store   | data is called          |                        |
|                                                                      | 1. GB                    | 2. Nibble               | 3. Bit                  | 4. Byte                |
| 4. Fa                                                                | ther's age is 40 and his | son's age is 20, so wh  | nat is the age diffe    | rence between both of  |
| th                                                                   | em?                      | 60                      |                         |                        |
|                                                                      | 1. 100002                | 2. 110002               | 3. 101002               | 4. 110102              |
| 5. W                                                                 | hich of the following d  | ecimal value is equiva  | lent of binary 100      | 112                    |
|                                                                      | 1. 19                    | 2.18                    | 3.16                    | 4. 20                  |
| 6. W                                                                 | hich port is used to cor | nect the television wit | h a laptop?             |                        |
|                                                                      | 1. VGA Port              | 2. DVI Port             | 3. HDMI Port            | 4. USB Port            |
| 7. W                                                                 | hich of the following is | s considered as the ope | n source Operatin       | g System?              |
|                                                                      | 1. Blackberry            | 2. Apple                | 3. Ubuntu               | 4. Windows             |
| 8. W                                                                 | hich of the following is | s not Word processing   | software?               |                        |
|                                                                      | 1. iWork page            |                         | 2. Word perfect         |                        |
|                                                                      | 3. Microsoft Word        |                         | 4. Libre Office         | Impress                |
| 9 A                                                                  | computer fails to conn   | ect network when it h   | 15.                     |                        |
| 9. A computer fails to connect network when it 1. a software problem |                          |                         | 2. a hardware problem   |                        |
|                                                                      | 3. a computer virus      |                         | 4. all the faults       |                        |
| 10. V                                                                | Which of the following   | is an example for the s | earch engine?           |                        |
|                                                                      | 1. Safari                | 2. Google               | 3. Internet Exp         | lorer 4. Google chrome |

- 11. What is the expansion of ALU?
  - 1. Assisted Limit unit2. Arithmetic Logical unit
  - 2. Application Layer User 4. Arithmetic Labour Unit
- 12. Which of the following block tab is not in the Scratch software?
- 1. Motion 2. Operators 3. Variables 4. Events Name the symbol given in the picture which is used in the flowchart? 13. 1. Process 2. Input 3. Decision 4. Start 14. Give the name the Operating system shown in the given figure 1. Windows 2. Ubuntu 3. Apple 4. Fedora 15. What is the storage capacity of DVD? 1.4.7 – 9 GB 2.650-900 MB 3. 4.7-16 GB 4. 12 – 18 GB 16. Ctrl + X is used for 3. Cut 2. Paste 1. Copy 4. Save 17. Number of function keys in keyboard is 1.100 2.104 4.26 3.12 18. Consider the following statement about software a. Web browser is software b. Operating system is considered as both software and hardware c. Ms Word is used to prepare documents Which of the following is/are correct? 3. A, C only 1. A only 2. A, B only 4. All are correct 19. Which of the following icon is used to paste in Word processing software? 1. 4. 3.
- 20. Which of the following color appears when there is more space between words in a word processing software?
  - 1. Red2. Blue3. Black4. Yellow

#### Part II

# Answer three questions including first one and any other two questions. East question carries 20 marks.

- 1. 1. Give two features of a computer?
  - 2. Give two names of devices which can be used as both input and output device?
  - 3. What are the parts of the CPU?
  - 4. Give two examples for the uses of ICT in Agriculture?
  - 5. What are the parts of a file?
  - 6. Give an example for the social media?
  - 7. Give the name of the port which is used to create a computer network?
  - 8. What is the function of the short cut key Ctrl + C used in the word processing software?
  - 9. 101011<sub>2</sub> convert this binary number into decimal number?
  - 10. 348<sub>10</sub> convert this decimal number into binary number?

(10 x 2 = 20 Marks)

### 2. The number system is used for the representation of data in the computer.

Convert the below decimal numbers into the binary number? (Show the relevant steps.)
 1) 38<sub>10</sub>
 2) 127<sub>10</sub>

- 3) 54210
   4) 95410

   5) 103810
   4) 95410
- (5 X 2 = 10 Marks)

2. Convert the below binary numbers into the decimal number? (Show the relevant steps.)

| 1) | 110112  | 4) 10101012             |                    |
|----|---------|-------------------------|--------------------|
| 2) | 1000112 | 5) 1111101 <sub>2</sub> |                    |
| 3) | 1110112 |                         | (5 X 2 = 10 Marks) |

### 3. Word processing software is used in our day to day activities to make them easy.

The given below document is designed using Word processing software and it has been labeled from 1 to 5

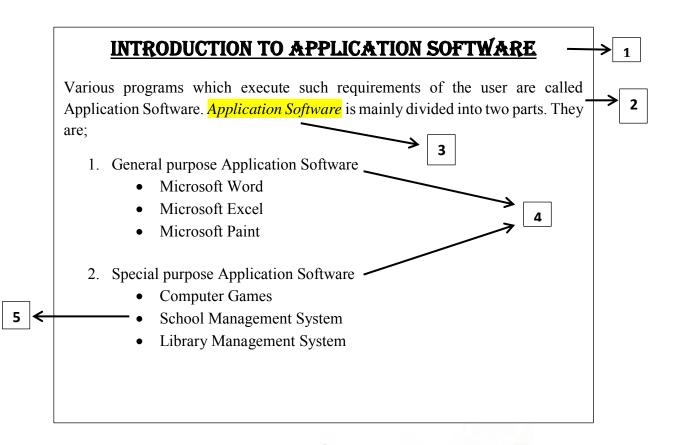

The tools in the ribbon is labeled from A-P as shown in the below figure.

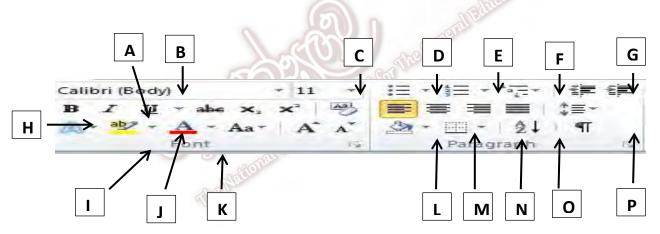

Identify the names of tool and give the English letters which were used to design from 1-5 in the above document.

| 1 | 2          |
|---|------------|
| 3 | 4          |
| 5 | (20 Marks) |

## 4. Flow charts and algorithms are used to solve the problems through organized steps.

- 1. Name the Control structures of an algorithm?(4 Marks)
- 2. Write an algorithm to find the perimeter of a square? (6 Marks)
- 3. Draw a flow chart to find the pass and the fail students of Grade 8A in mathematic subject.

Condition: If a student get marks greater than or equal 35 he will be pass else he will be fail (10 Marks)